### **CORDS: Automatic Discovery of Correlations and Soft Functional Dependencies**

I. F. Ilyas, V. Markl, P. Haas, P. Brown and A. Aboulnaga SIGMOD 2004

#### UNIVERSITY OF **WATERLOO**

uwaterloo.ca

Presenter: Nabiha Asghar

# **Outline**

- Introduction & Motivation
- Main contributions of the paper
- Description of algorithm and techniques
- Experimental results

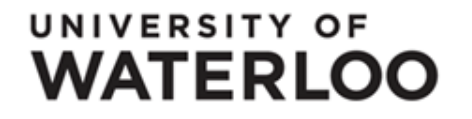

• Why is it important to discover correlations and functional dependencies in the data?

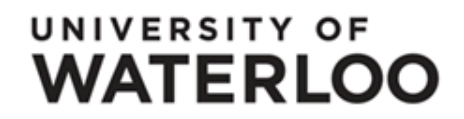

• Why is it important to discover correlations and functional dependencies in the data?

#### **QUERY OPTIMIZATION**

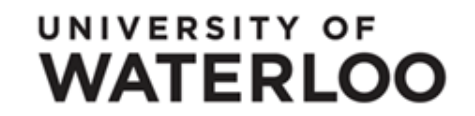

Query optimizers:

- need to estimate the cost of different access methods (e.g. the optimal join order)
- need to compute 'selectivity' of predicates
- 'selectivity' of a predicate *p* = fraction of rows in a table that are chosen by *p*

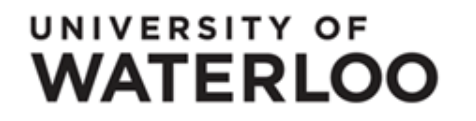

### **Example: Selectivity of a Predicate**

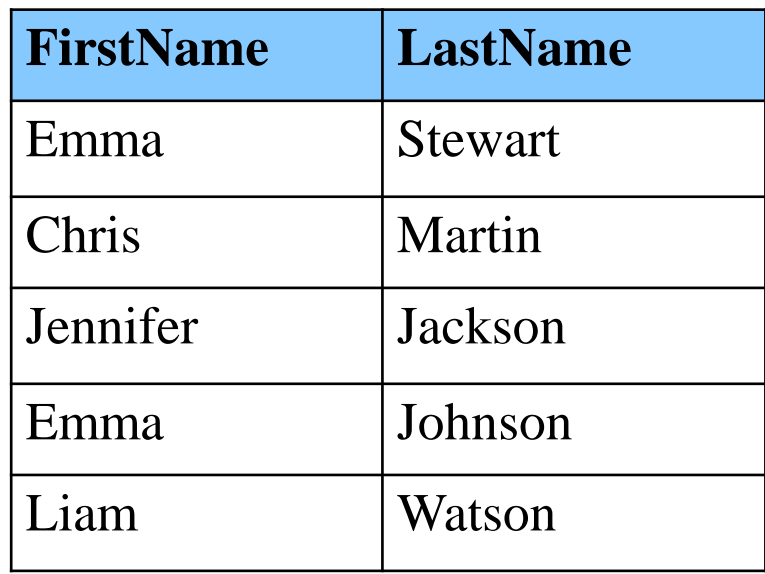

*sel*("FirstName = Emma") = 2/5  $self("LastName = Watson") = 1/5$ 

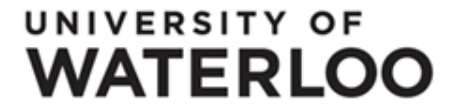

7

Query optimizers:

- need to estimate the cost of different access methods (e.g. the optimal join order)
- need to compute 'selectivity' of predicates

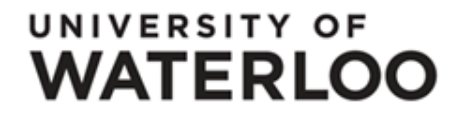

Query optimizers:

- need to estimate the cost of different access methods (e.g. the optimal join order)
- need to compute 'selectivity' of predicates
- example: joining the columns  $R.C_1$  and  $S.C_2$  over the predicate  $R.C_1 = 'a' AND S.C_2 = 'b'$
- typically estimate this selectivity as

 $self(R.C<sub>1</sub> = 'a') \times sel(S.C<sub>2</sub> = 'b')$ 

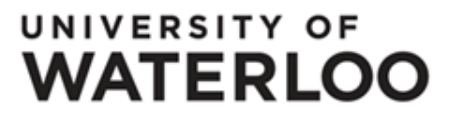

Query optimizers:

- Assume  $sel(p_1 \text{ AND } p_2) = sel(p_1) * sel(p_2)$
- This assumption does not hold if the two columns are dependent/correlated

Gist: we need to figure out such dependencies to enable more efficient query execution plans

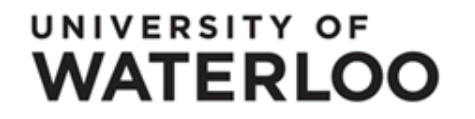

# **Main Contributions**

- CORDS Algorithm
	- $\triangleright$  detects functional dependencies (FDs) of the form  $X \rightarrow Y$
	- $\triangleright$  detects soft FDs of the form  $X \Longrightarrow Y$  (the value of X determines the value of Y with a high probability)

- $\triangleright$  scalable, efficient
- Experimental Evaluation

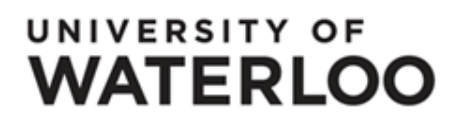

#### **Examples of FDs & Soft FDs**

11

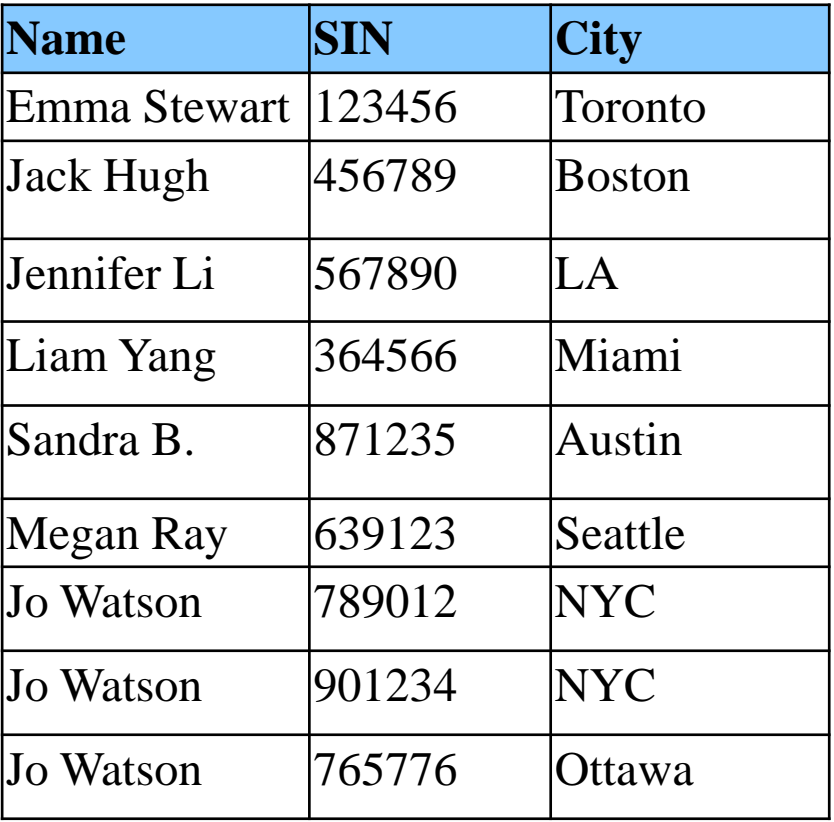

#### UNIVERSITY OF **WATERLOO**

#### **Examples of FDs & Soft FDs**

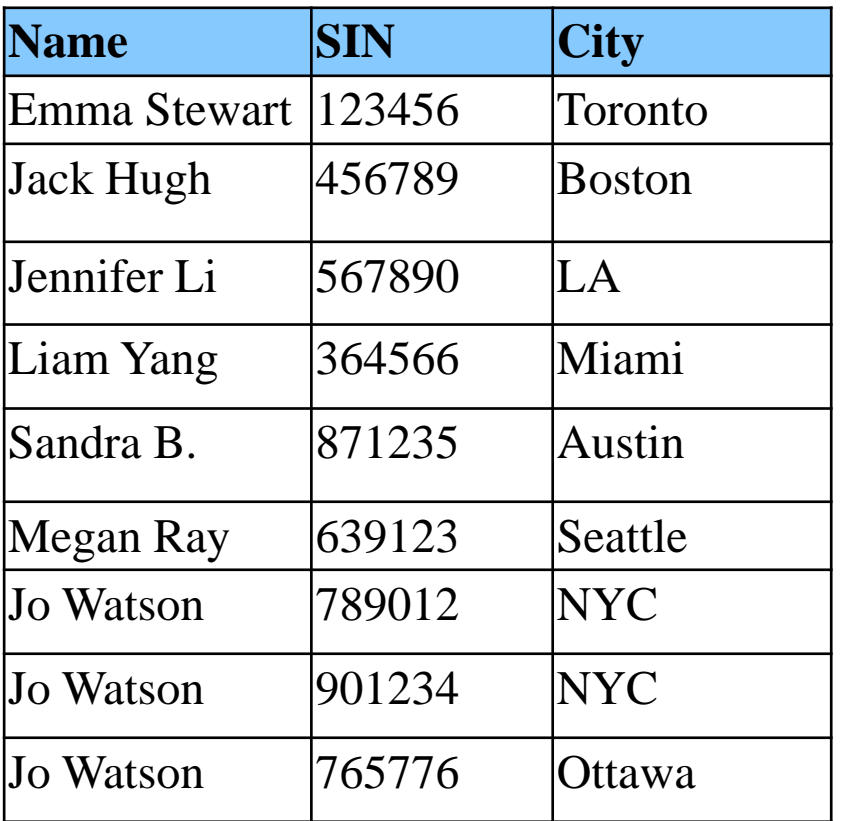

**FDs:**

#### $SIM \rightarrow Name$  $\text{SIN} \rightarrow \text{City}$

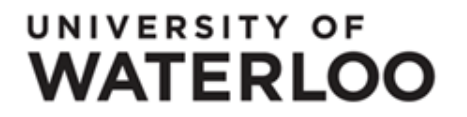

#### **Examples of FDs & Soft FDs**

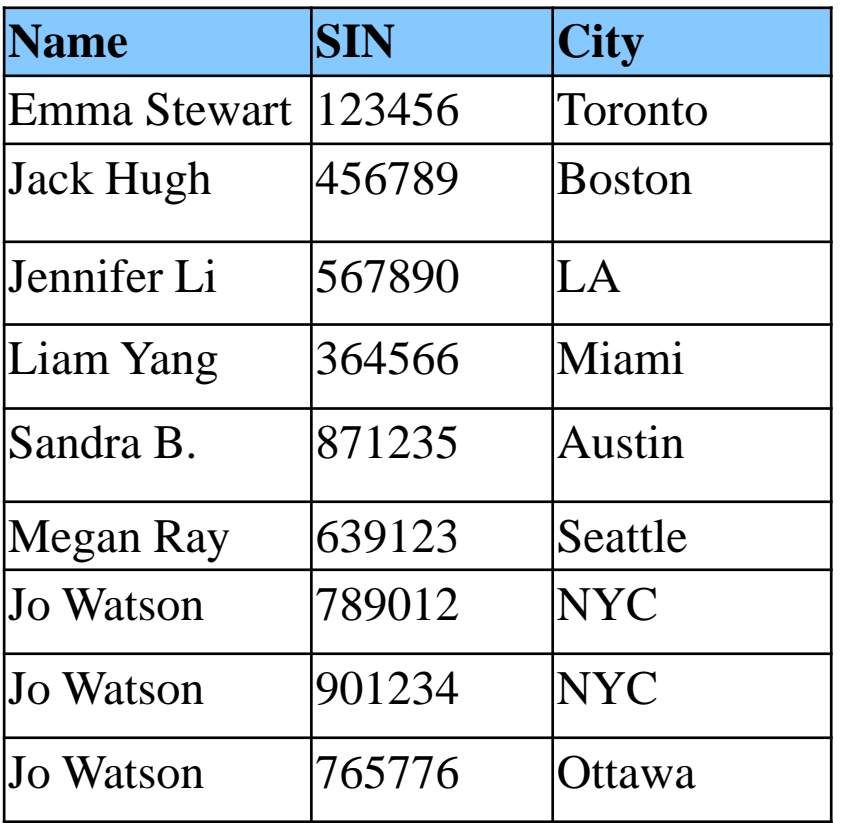

**FDs:**

 $SIM \rightarrow Name$  $\text{SIN} \rightarrow \text{City}$ 

**Soft FDs:** Name  $\Longrightarrow$  City

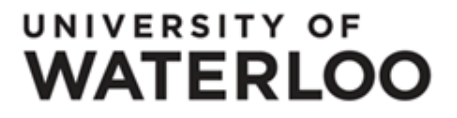

# **CORDS**

Main Idea:

- Generate candidate column pairs  $(a_1, a_2)$  that potentially have interesting/useful dependencies
- For each candidate, the dependency is detected by computing some statistics on sampled values from the columns

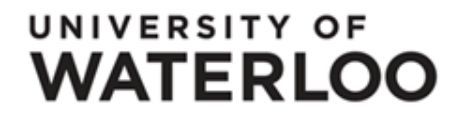

# **CORDS: Generating Candidates**

A candidate is a triple  $(a_1, a_2, P)$ , where

- $a_1$  and  $a_2$  are attributes
- P is a pairing rule, which specifies which particular  $a_1$ values get paired with which particular  $a_2$  values to form the set of pairs of potentially correlated values.

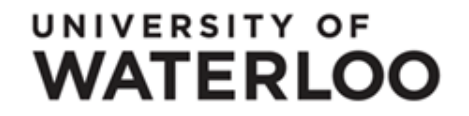

### **Example 1: Candidates**

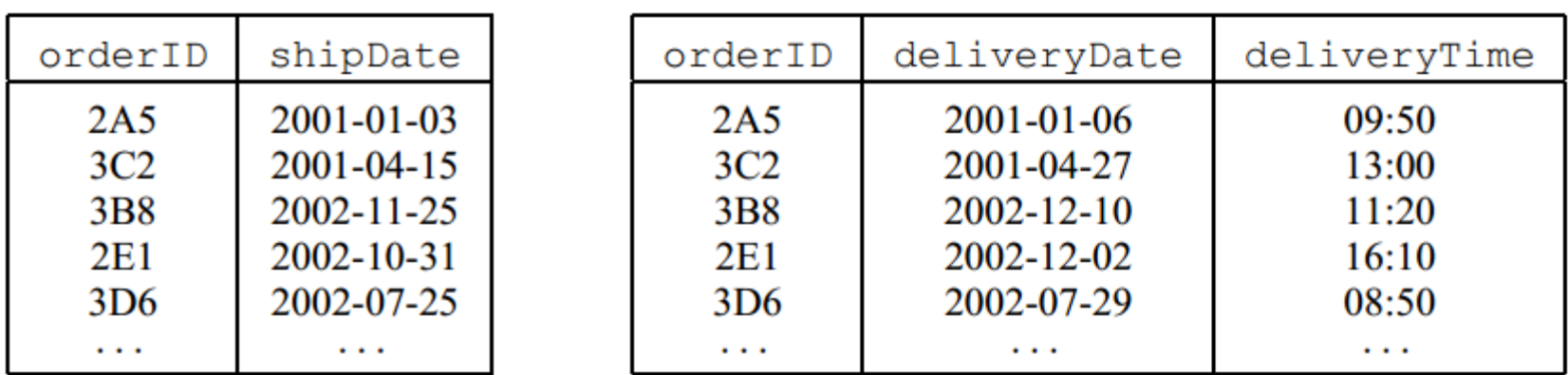

orders

deliveries

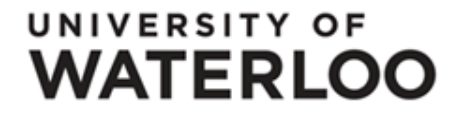

### **Example 1: Candidates**

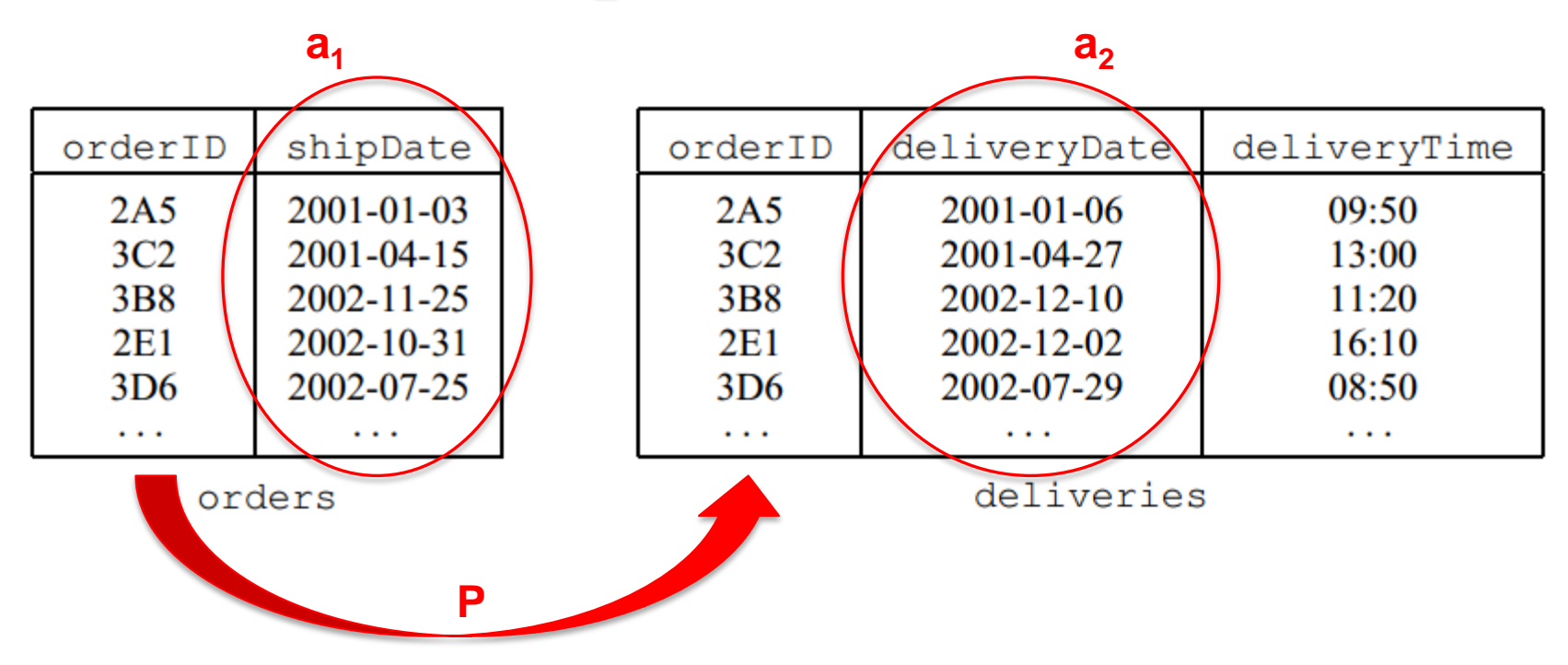

A possible candidate: (orders.shipDate,

deliveries.deliveryDate,

 $orders. order  $ID = \text{deliveries. order}  $ID$$$ 

17

UNIVERSITY OF **WATERLOO** 

### **Example 2: Candidates**

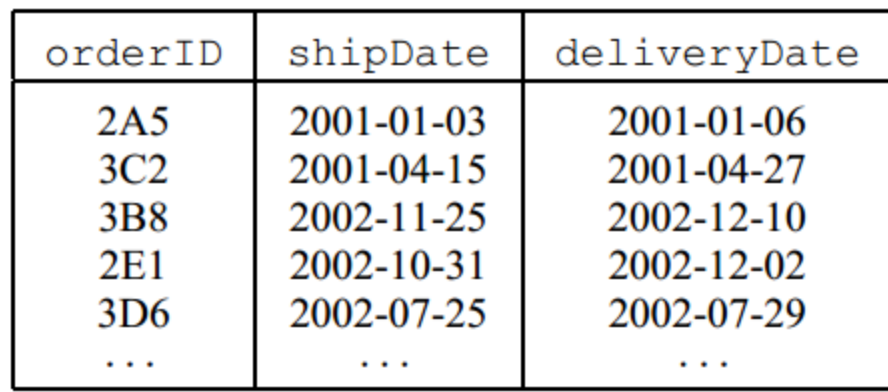

orders

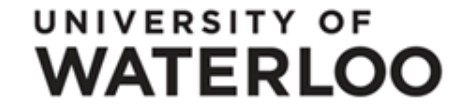

#### **Example 2: Candidates**

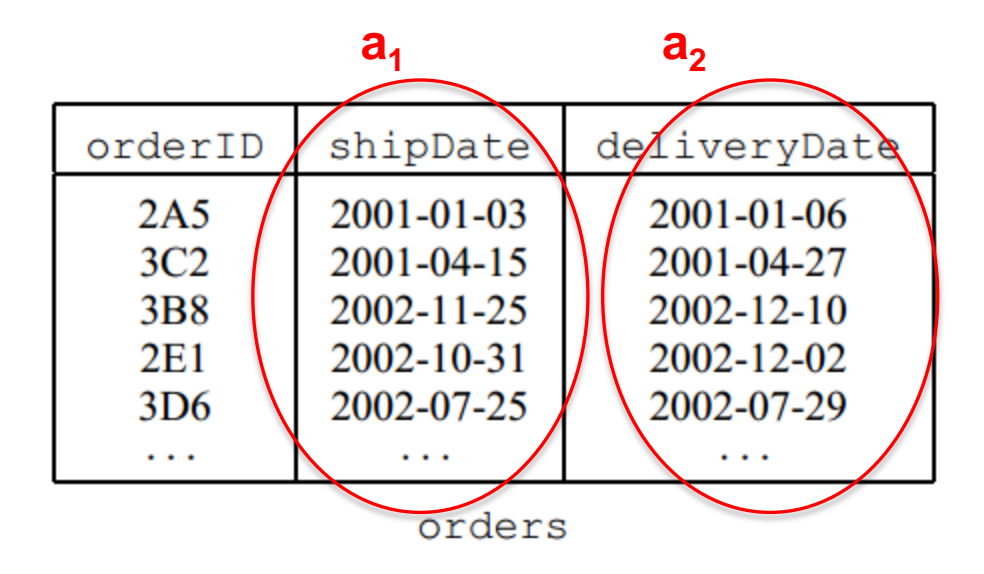

19

A possible candidate: (orders.shipDate, orders.deliveryDate,

 $\emptyset_{\text{orders}}$ 

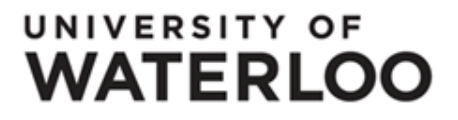

### **Example 2: Candidates**

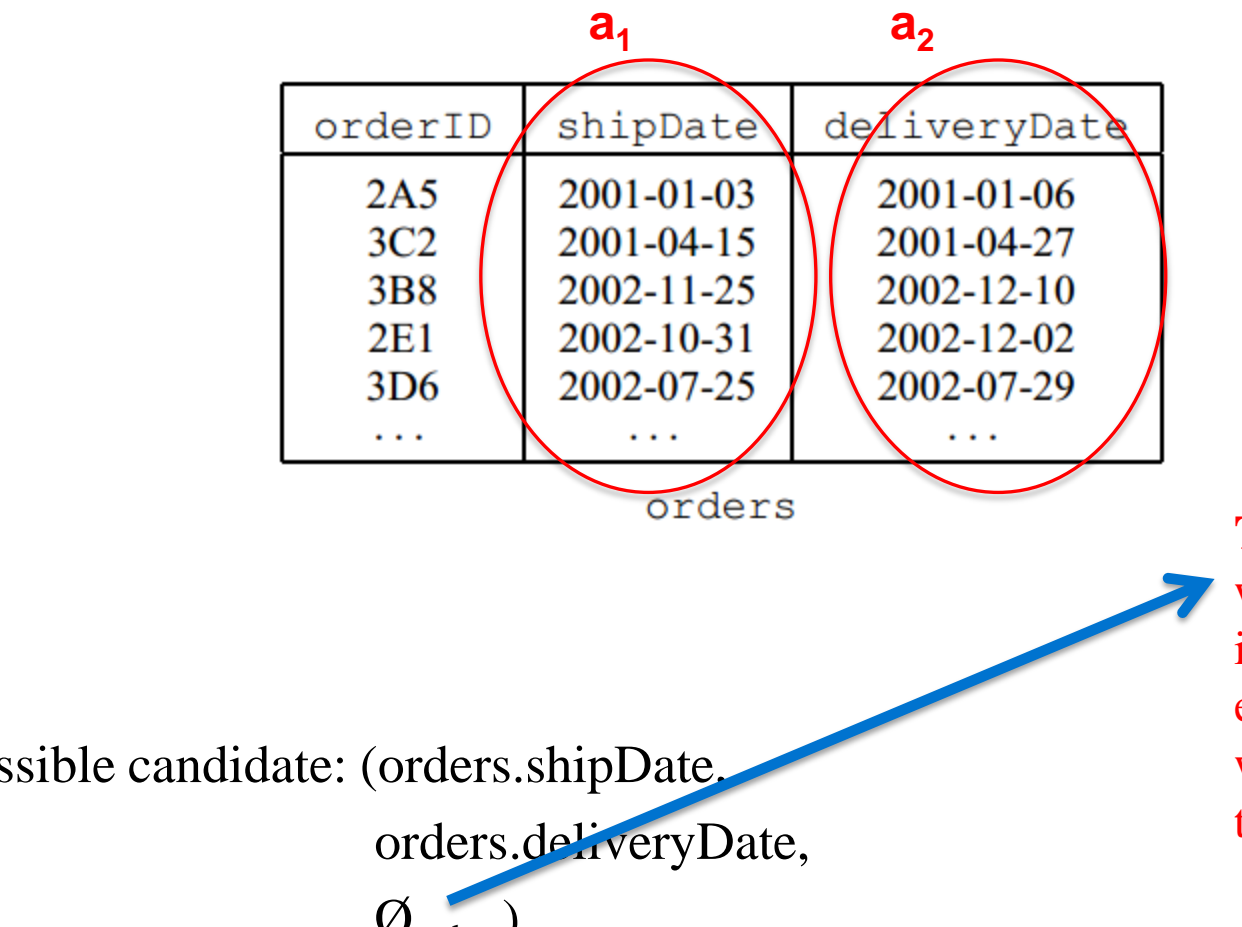

**Trivial pairing rule:** when the columns are in the same table and each  $a_1$  value is paired with the  $a_2$  value in the same row

A possible candidate: (orders.shipDate,

 $\boldsymbol{\mathcal{O}}_{\text{orders}}$ 

#### UNIVERSITY OF **WATERLOO**

# **CORDS: Generating Candidates**

- Generate all possible candidates having a trivial pairing rule
- Generate all possible candidates with nontrivial pairing rules which look like key-toforeign-key join predicates
	- i. First find all the declared primary/unique keys, and all the soft (*almost-unique)* keys
	- ii. For each such key, examine every other column in the schema to find potential matches

UNIVERSITY OF WATERLOO

#### **CORDS: Generating Candidates (cont'd)**

To prune this huge set of candidates, use:

- Type constraints e.g. prune columns who's data type is not integer
- Statistical constraints e.g. prune columns with too few distinct values

22

• Pairing constraints e.g. only allow key-toforeign-key pairing rules

etc.

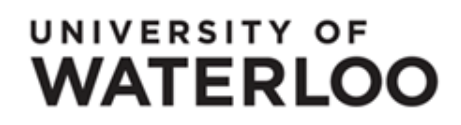

# **CORDS**

Main Idea:

- Generate candidate column pairs  $(a_1, a_2)$  that potentially have interesting/useful dependencies  $\sqrt{}$
- For each candidate, the dependency is detected by computing some statistics on sampled values from the candidates' columns

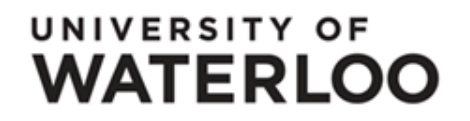

### **CORDS: Testing for Correlation**

For each candidate triple  $C = (a_1, a_2, P)$ :

• Draw a random sample of *n* pairs from the columns  $(a_1, a_2)$ 

• Estimate 
$$
\phi^2 = \frac{1}{d-1} \sum_{i=1}^{d_1} \sum_{j=1}^{d_2} \frac{(\pi_{ij} - \pi_{i.}\pi_{.j})^2}{\pi_{i.}\pi_{.j}}
$$
 where

 $d_i$  =no. of distinct values in column  $a_i$  $d = min (d_1, d_2)$  $\pi_{ij}$  = fraction of pairs where  $a_1 = i$  and  $a_2 = j$  $\pi_{i\cdot} = \sum_{j} \pi_{ij}$  $\pi_{\cdot j} = \sum_i \pi_{ij}$ •  $\phi^2 = 1$  corresponds to an FD

ī

•  $\phi^2 \leq \epsilon$  corresponds to independence for a small  $\epsilon > 0$ UNIVERSITY OF **WATERLOO** 

# **CORDS**

Main Idea:

- Generate candidate column pairs  $(a_1, a_2)$  that potentially have interesting/useful dependencies  $\sqrt$
- For each candidate, the dependency is detected by computing some statistics on sampled values from the candidates' columns

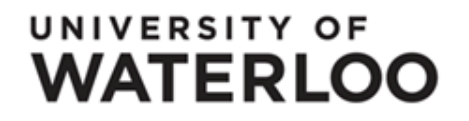

#### **ALGORITHM** DetectCorrelation **INPUT**: A column pair  $C_1, C_2$  with  $|C_1|_R \geq |C_2|_R$

#### **Discover Trivial Cases**

- 1. a. IF  $|C_i|_R \ge (1 \epsilon_1)|R|$  for  $i = 1$  or  $i = 2$ THEN  $C_i$  is a soft key; RETURN.
- b. IF  $|C_i|_R = 1$  for  $i = 1$  or  $i = 2$ THEN  $C_i$  is a trivial column; RETURN.

#### Sampling

2. Sample  $R$  to produce a reduced table  $S$ .

#### Detect Soft Functional Dependencies in the Sample

3. a. Query S to get  $|C_1|_S$ ,  $|C_2|_S$  and  $|C_1, C_2|_S$ . b. IF  $|C_1, C_2|_S \leq \epsilon_2 |S|$ AND  $|C_1|_S \ge (1 - \epsilon_3)|C_1, C_2|_S$ 

THEN  $C_1 \Rightarrow C_2$ ; RETURN.

#### Skew Handling for Chi-Squared Test 4. FOR  $i = 1, 2$

- a. IF  $\sum_{j=1}^{N_i} F_{ij} \geq (1 \epsilon_4) |R|$ **THEN**  $SKEW_i = TRUE;$  $d_i = N_i;$ FILTER = " $C_i$  IN  $\{V_{i1}, \ldots, V_{iN_i}\}$ " ELSE  $SKEW_i = FALSE;$  $d_i = \min(|C_i|_R, d_{\max});$  $FILTER = NULL.$
- b. Apply FILTER.

Sampling-Based Chi-Squared Test

- 5. a. Initialize each  $n_{ij}$ ,  $n_i$ , and  $n_{ij}$  to 0.
- b. FOR EACH column-value pair  $(x_1, x_2)$  $i = \text{Category}(1, x_1, d_1, \text{SKEW}_1);$  $j = \text{Category}(2, x_2, d_2, \text{SKEW}_2);$ Increment  $n_{ij}$ ,  $n_i$ , and  $n_{ij}$  by 1;
- c. IF  $\sum_{i=1}^{d_1} \sum_{j=1}^{d_2} IsZero(n_{ij}) > \epsilon_5 d_1 d_2$ THEN  $C_1$  and  $C_2$  are correlated; RETURN.
- d. Compute  $\chi^2$  as in (1); set  $\nu = (d_1 1)(d_2 1)$ and  $t = G_{\nu}^{-1}(1-p)$ .
- e. IF  $x^2 > t$ THEN  $C_1$  and  $C_2$  are correlated; RETURN. ELSE  $C_1$  and  $C_2$  are independent; REEJ&RN.

UNIVERSITY OF **WATERLOO**  Discover Trivial Cases

UNIVERSITY OF

**WATERLOO** 

- 1. a. IF  $|C_i|_R \geq (1 - \epsilon_1)|R|$  for  $i = 1$  or  $i = 2$ THEN  $C_i$  is a soft key; RETURN.
	- IF  $|C_i|_R = 1$  for  $i = 1$  or  $i = 2$ b. THEN  $C_i$  is a trivial column; RETURN.

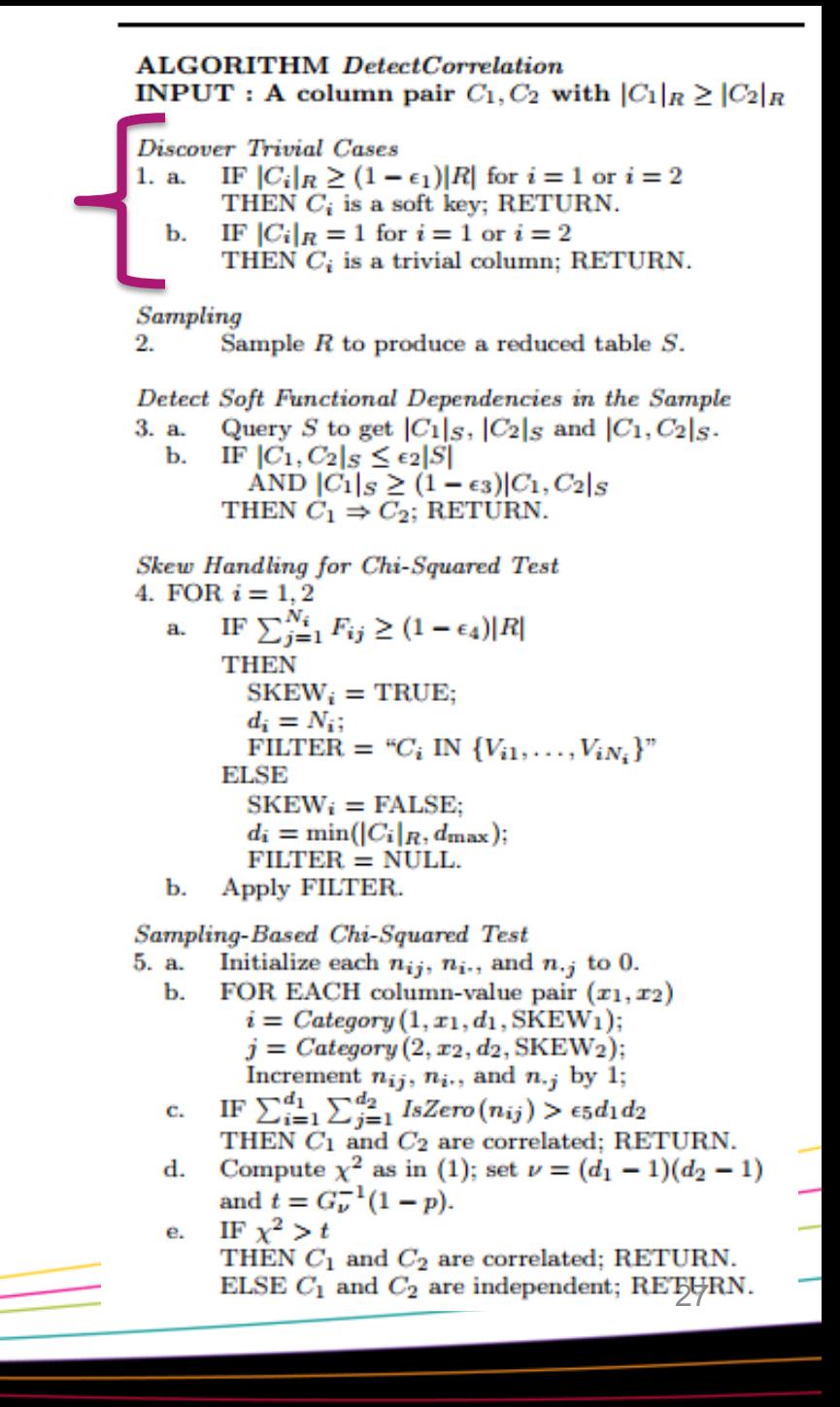

#### Sampling

Sample  $R$  to produce a reduced table  $S$ . 2.

#### UNIVERSITY OF **WATERLOO**

**ALGORITHM** DetectCorrelation **INPUT**: A column pair  $C_1, C_2$  with  $|C_1|_R \geq |C_2|_R$ **Discover Trivial Cases** IF  $|C_i|_R \geq (1 - \epsilon_1)|R|$  for  $i = 1$  or  $i = 2$ 1. a. THEN  $C_i$  is a soft key; RETURN. b. IF  $|C_i|_R = 1$  for  $i = 1$  or  $i = 2$ THEN  $C_i$  is a trivial column; RETURN. Sampling 2. Sample  $R$  to produce a reduced table  $S$ . Detect Soft Functional Dependencies in the Sample Query S to get  $|C_1|_S$ ,  $|C_2|_S$  and  $|C_1, C_2|_S$ . 3. a. b. IF  $|C_1, C_2|_S \leq \epsilon_2 |S|$ AND  $|C_1|_S \ge (1 - \epsilon_3)|C_1, C_2|_S$ THEN  $C_1 \Rightarrow C_2$ ; RETURN. Skew Handling for Chi-Squared Test 4. FOR  $i = 1, 2$ a. IF  $\sum_{j=1}^{N_i} F_{ij} \geq (1 - \epsilon_4) |R|$ **THEN**  $SKEW_i = TRUE;$  $d_i = N_i;$ FILTER = " $C_i$  IN  $\{V_{i1}, \ldots, V_{iN_i}\}$ " ELSE  $SKEW_i = FALSE;$  $d_i = \min(|C_i|_R, d_{\max});$  $FILTER = NULL.$ b. Apply FILTER. Sampling-Based Chi-Squared Test 5. a. Initialize each  $n_{ij}$ ,  $n_i$ , and  $n_{ij}$  to 0. b. FOR EACH column-value pair  $(x_1, x_2)$  $i = \text{Category}(1, x_1, d_1, \text{SKEW}_1);$  $j = \text{Category}(2, x_2, d_2, \text{SKEW}_2);$ Increment  $n_{ij}$ ,  $n_i$ , and  $n_{ij}$  by 1; c. IF  $\sum_{i=1}^{d_1} \sum_{j=1}^{d_2} IsZero(n_{ij}) > \epsilon_5 d_1 d_2$ THEN  $C_1$  and  $C_2$  are correlated; RETURN. d. Compute  $\chi^2$  as in (1); set  $\nu = (d_1 - 1)(d_2 - 1)$ and  $t = G_{\nu}^{-1}(1-p)$ . e. IF  $x^2 > t$ THEN  $C_1$  and  $C_2$  are correlated; RETURN. ELSE  $C_1$  and  $C_2$  are independent; RETJ&RN.

Detect Soft Functional Dependencies in the Sample 3. a. Query S to get  $|C_1|_S$ ,  $|C_2|_S$  and  $|C_1, C_2|_S$ . IF  $|C_1, C_2|_S \leq \epsilon_2 |S|$  $\mathbf b$ . AND  $|C_1|_S \ge (1 - \epsilon_3)|C_1, C_2|_S$ THEN  $C_1 \Rightarrow C_2$ : RETURN.

#### UNIVERSITY OF WATERLOO

#### **ALGORITHM** DetectCorrelation **INPUT**: A column pair  $C_1, C_2$  with  $|C_1|_R \geq |C_2|_R$

#### **Discover Trivial Cases**

- IF  $|C_i|_R \geq (1 \epsilon_1)|R|$  for  $i = 1$  or  $i = 2$ 1. a. THEN  $C_i$  is a soft key; RETURN.
- b. IF  $|C_i|_R = 1$  for  $i = 1$  or  $i = 2$ THEN  $C_i$  is a trivial column; RETURN.

#### Sampling

2. Sample  $R$  to produce a reduced table  $S$ . Detect Soft Functional Dependencies in the Sample

Query S to get  $|C_1|_S$ ,  $|C_2|_S$  and  $|C_1, C_2|_S$ . 3. a. b. IF  $|C_1, C_2|_S \leq \epsilon_2 |S|$ 

AND  $|C_1|_S \ge (1 - \epsilon_3)|C_1, C_2|_S$ THEN  $C_1 \Rightarrow C_2$ ; RETURN.

Skew Handling for Chi-Squared Test 4. FOR  $i = 1, 2$ a. IF  $\sum_{j=1}^{N_i} F_{ij} \geq (1 - \epsilon_4) |R|$ 

> **THEN**  $SKEW_i = TRUE;$  $d_i = N_i;$ FILTER = " $C_i$  IN  $\{V_{i1}, \ldots, V_{iN_i}\}$ "

ELSE  $SKEW_i = FALSE;$ 

 $d_i = \min(|C_i|_R, d_{\max});$ 

 $FILTER = NULL.$ 

b. Apply FILTER.

Sampling-Based Chi-Squared Test

- 5. a. Initialize each  $n_{ij}$ ,  $n_i$ , and  $n_{ij}$  to 0.
	- b. FOR EACH column-value pair  $(x_1, x_2)$  $i = \text{Category}(1, x_1, d_1, \text{SKEW}_1);$  $j = \text{Category}(2, x_2, d_2, \text{SKEW}_2);$ Increment  $n_{ij}$ ,  $n_i$ , and  $n_{ij}$  by 1;
	- c. IF  $\sum_{i=1}^{d_1} \sum_{j=1}^{d_2} IsZero(n_{ij}) > \epsilon_5 d_1 d_2$ THEN  $C_1$  and  $C_2$  are correlated; RETURN.
	- d. Compute  $\chi^2$  as in (1); set  $\nu = (d_1 1)(d_2 1)$ and  $t = G_{\nu}^{-1}(1-p)$ .
	- e. IF  $x^2 > t$ THEN  $C_1$  and  $C_2$  are correlated; RETURN. ELSE  $C_1$  and  $C_2$  are independent; RETJ&RN.

## **Helping the Optimizer**

#### **ALGORITHM** RecommendCGS **INPUT:** Discovered correlations and soft FDs

- Sort correlated pairs,  $(C_i, C_j)$  in ascending order 1. of *p*-value
- $2_{-}$ Sort soft FDs in descending order of estimated strength
- 3. Break ties by sorting in descending order of the adjustment factor  $|C_i| |C_j| / |C_i, C_j|$ .
- Recommend the top  $k_1$  correlated column pairs 4. and the top  $k_2$  soft FDs to the optimizer

#### Figure 5: Ranking Correlations and Soft FDs.

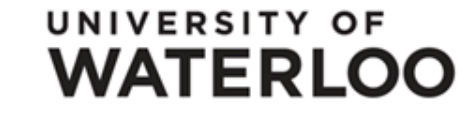

- Created a schema with 4 relations: CAR, OWNER, DEMOGRAPHICS and ACCIDENTS (size 1GB)
- Noted FDs, soft FDs, correlations
- CORDS, using a sample size of 4000 rows, detected all correlations and soft FDs, and did not incorrectly detect any spurious relationships

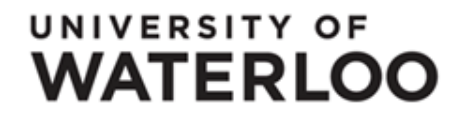

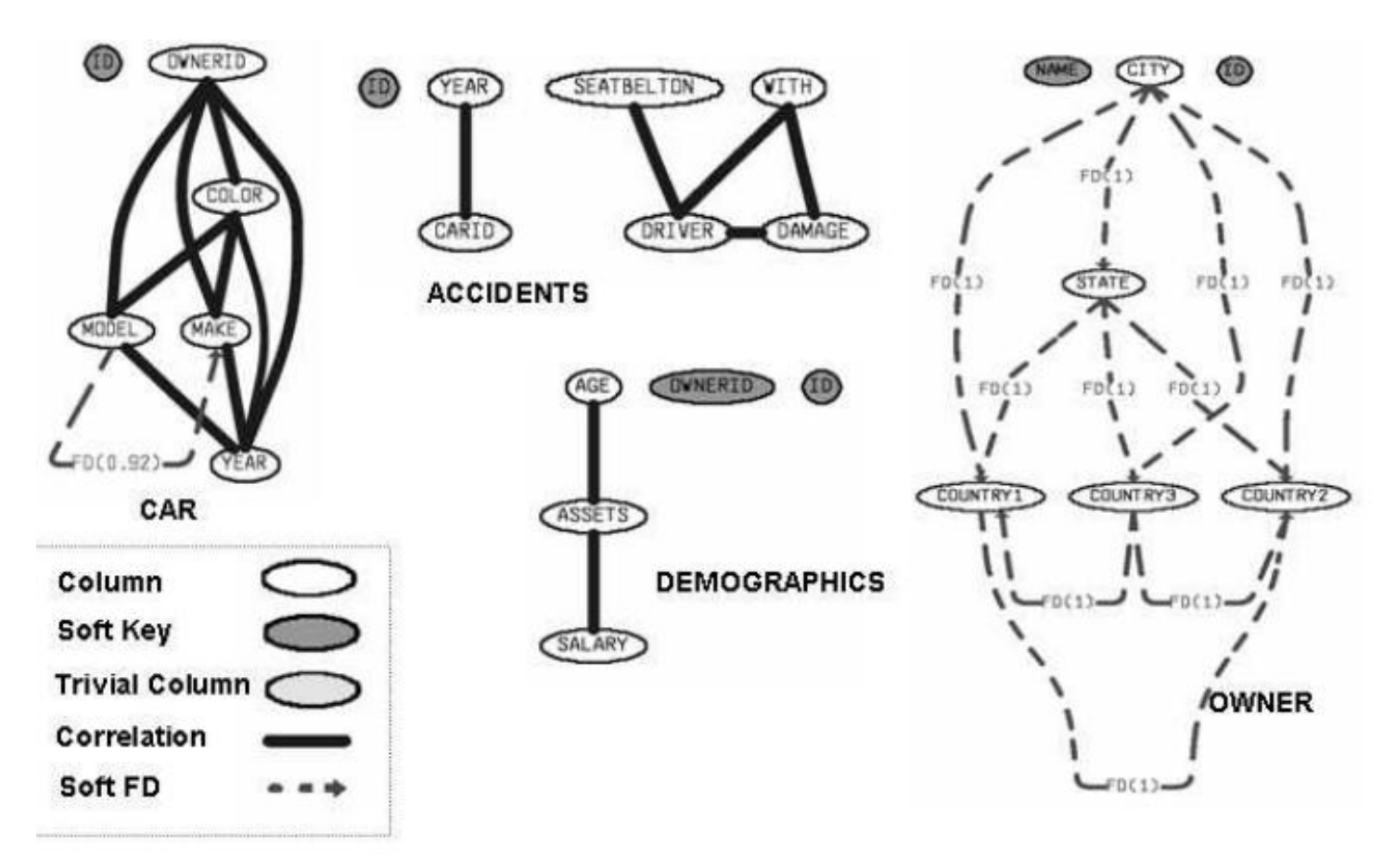

Figure 6: Dependency graph for the Accidents database.

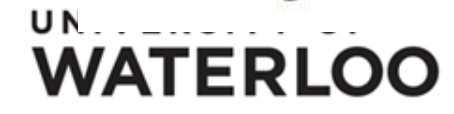

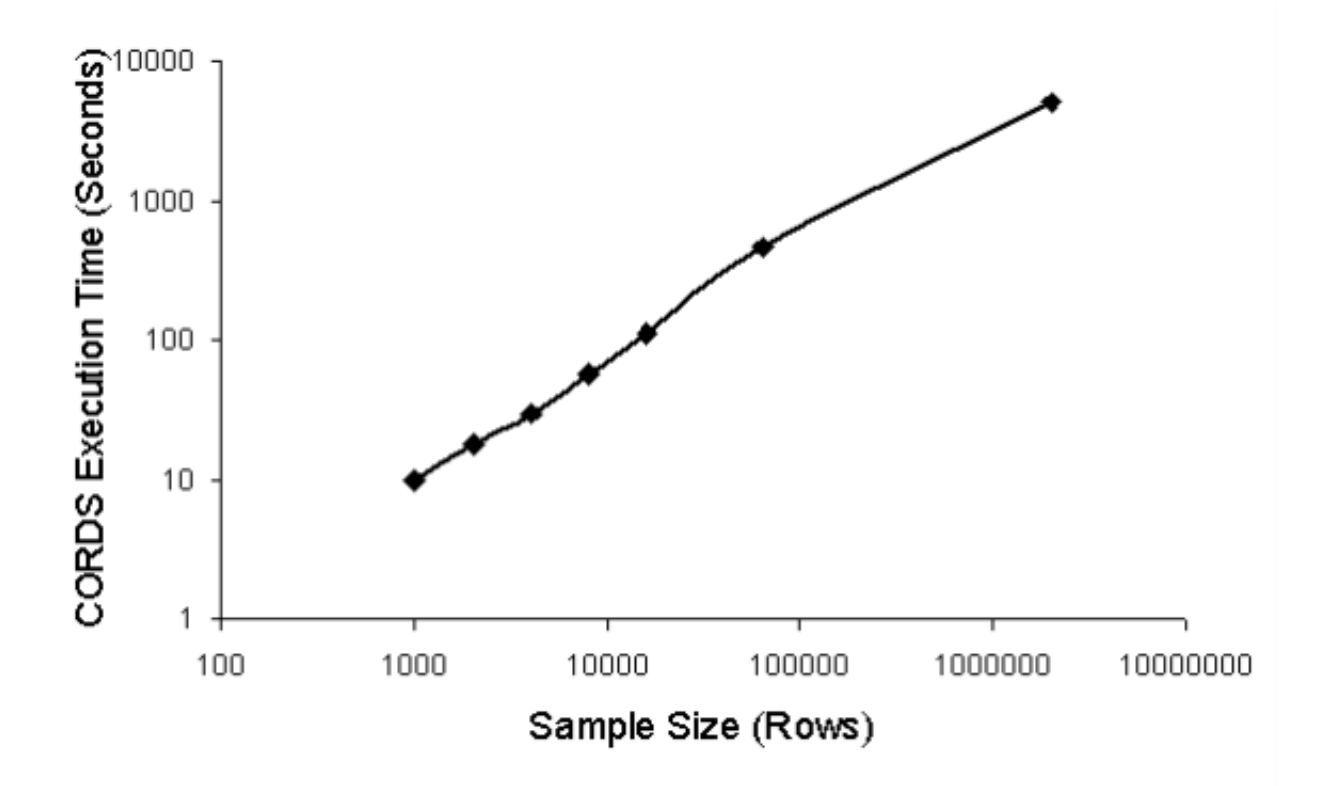

Figure 7: Effect of sample size on execution time.

33

UNIVERSITY OF **WATERLOO** 

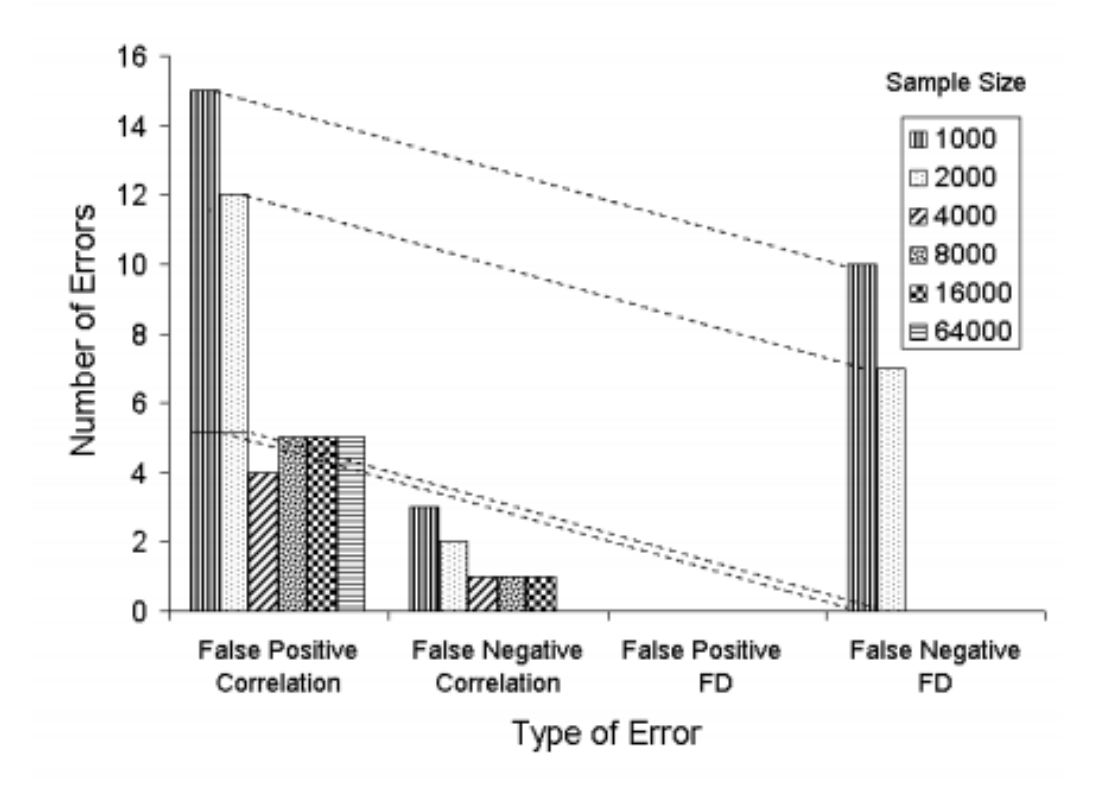

Figure 8: Accuracy versus sample size.

UNIVERSITY OF

**WATERLOO** 

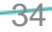

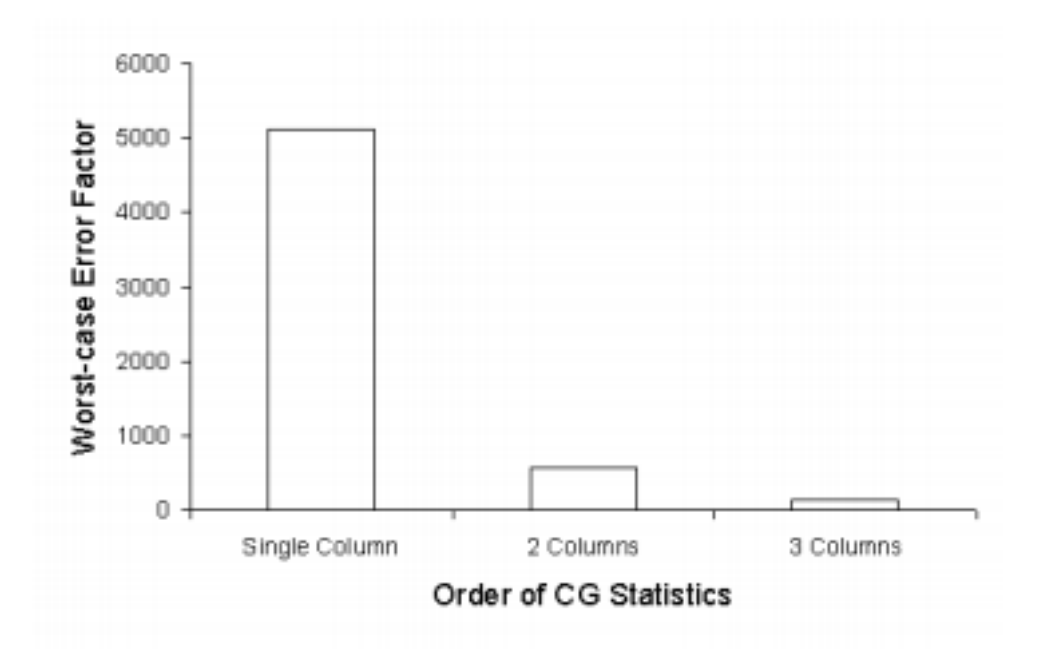

Figure 9: Effect of column-group order on accuracy of selectivity estimates.

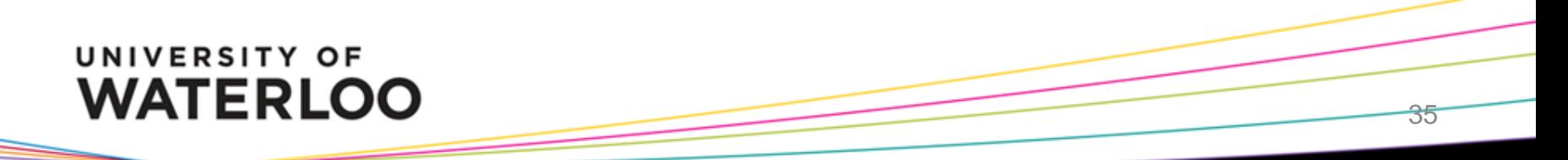

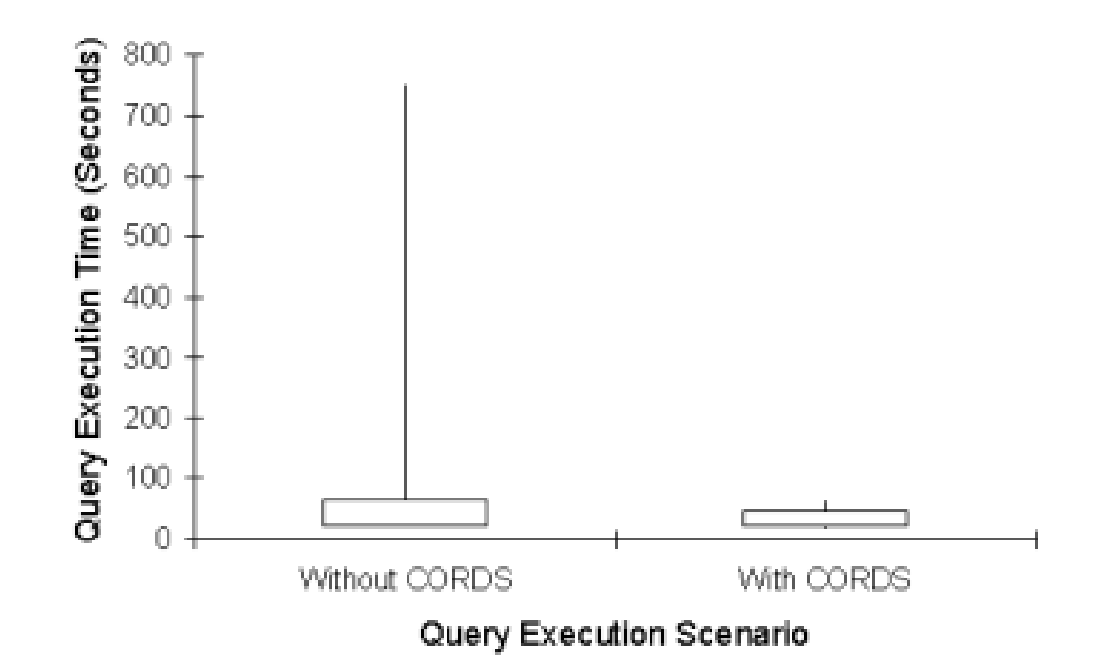

(a) Box Plot

Figure 10: Effect of CORDS on query execution time.

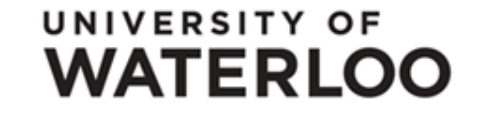

# **Summary**

- CORDS automatically discovers correlations and soft FDs in data
- Works on samples instead of the entire data, so very scalable
- Improves selectivity estimation for query optimization, therefore better query plans are generated
- Efficient, because it works on pairs of columns only

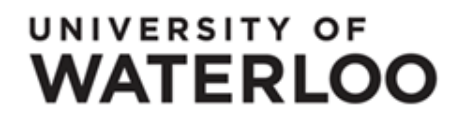